## How Install Flash Player On Ubuntu 13.04 >>>CLICK HERE<<<

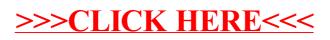